## **TABLA DE CONTENIDO**

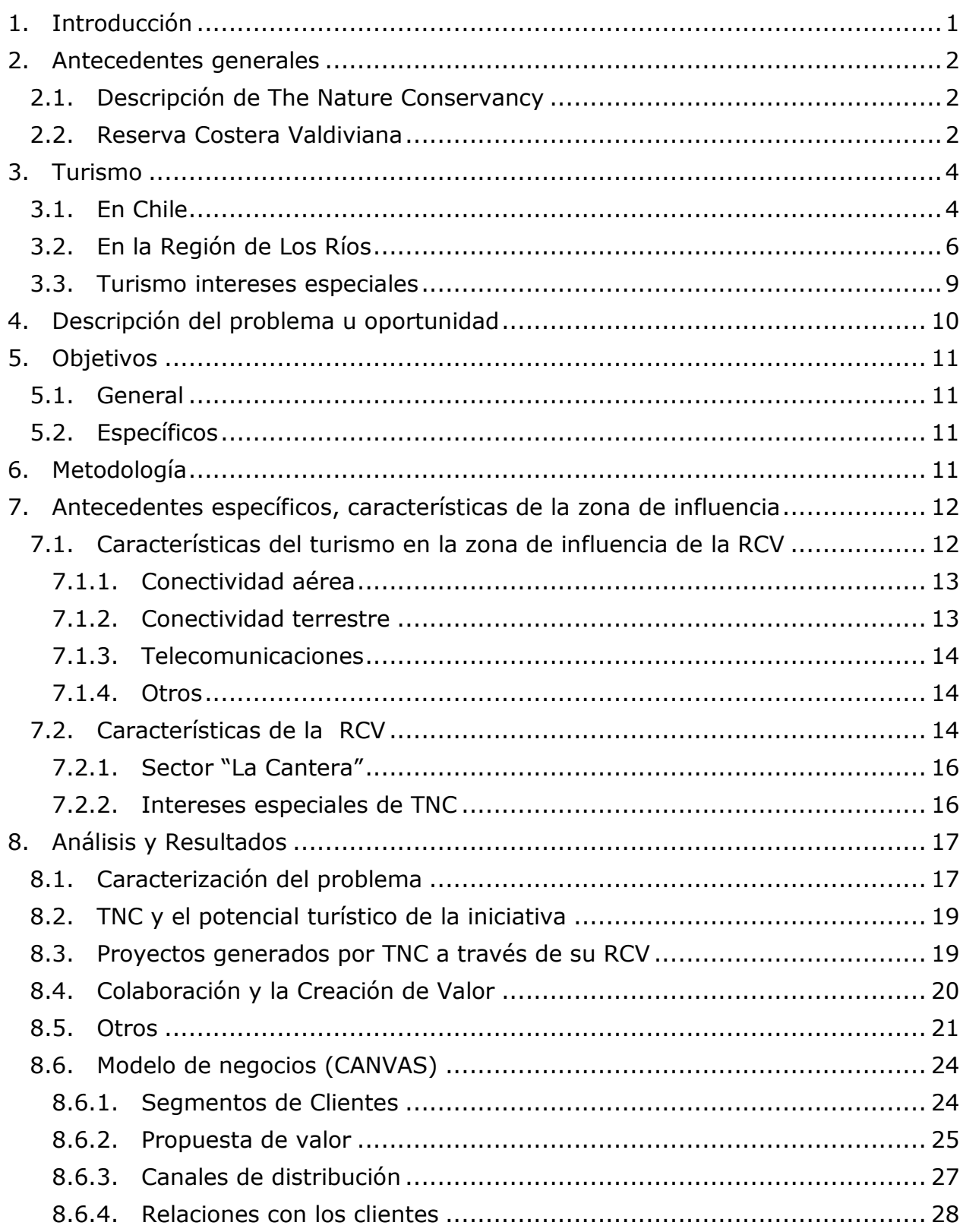

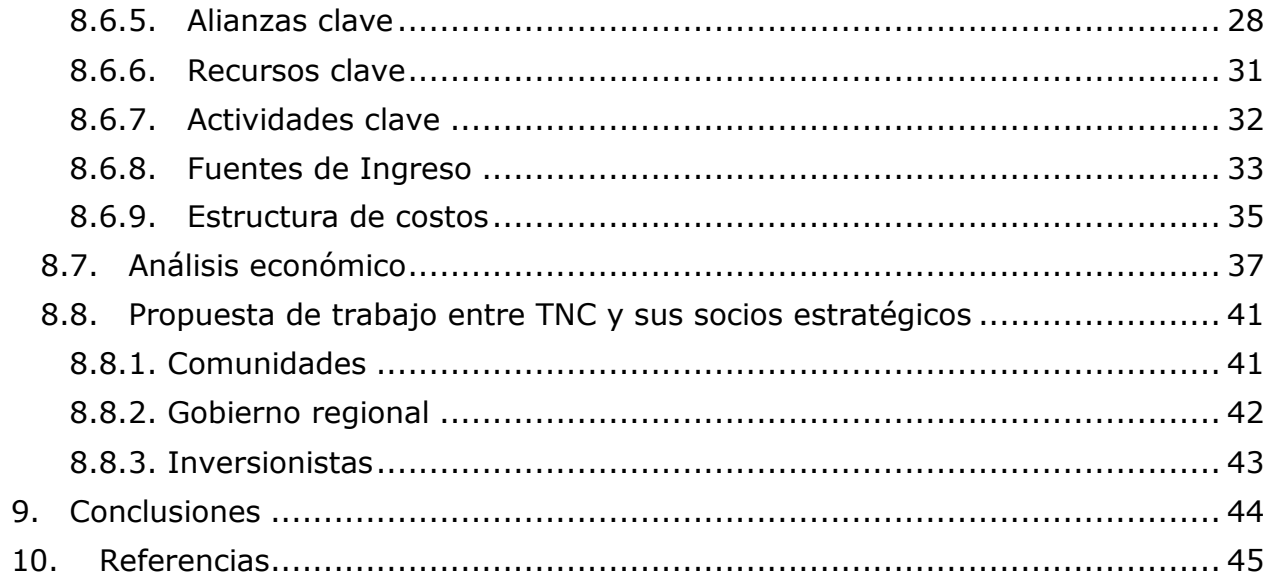

## **INDICE DE FIGURAS**

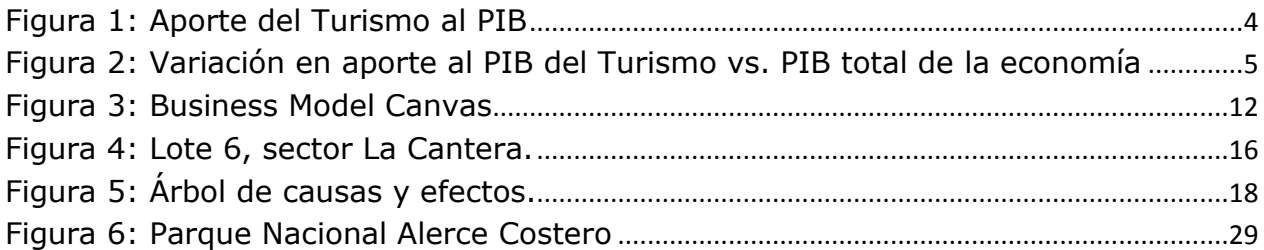

## **INDICE DE TABLAS**

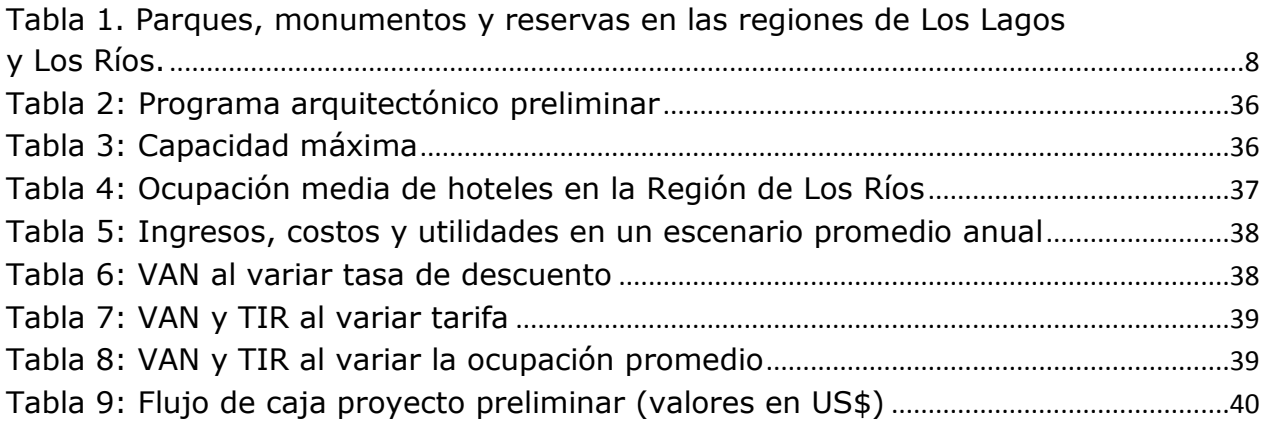